# BARRA

# The Link

Official Journal of the Buffalo Amateur Radio Repeater Association, Inc.

#### February 1995

#### **Annual Auction is This Month!**

Probably the most well-known event of BARRA's year, the Annual Auction, takes place this month on Monday the 20th at 7:30 pm. The doors will be open at 6:45 pm for those to bring in their goodies and get properly "queued up" as well as for buyers to look over the evening's fare. Refreshments will be available throughout the evening.

Once again our auctioneer will be Bob "Dutch" Dutschman, K2JGI. Dutch has been an integral part of this event for many years and we look forward to his participation this year.

As most of the membership knows, the auction provides BARRA with the means to pay for its excellent meeting facilities at St. Bartholomews Church. To that end, BARRA collects 10% of each item's selling price, to a total of \$5.00 per item. Minimum bids will be honored and anything electronic from members and non-members alike is most welcome.

If you haven't done so already, start rooting through your junk boxes and closets and dig out those items that you don't want or need anymore and turn them into *cash!* Remember the old saying about "one ham's trash is another ham's treasure" isn't more true than at the BARRA Auction! Put a smile on the XYL's face and bring a few goodies to the Auction (just don't show her the items that come home with you!) See you there! Donation is \$1.00 at the door.

The long-awaited BARRA Raffle will be drawn at the end of the evening. Tickets are once again in this issue and will be available the night of the auction.

## Tech Committee Program Has Good Turnout

The January meeting program, the Technical Committee report, had one of the largest turnouts for this program in a number of years. The gathered group listened intently to the reports given by W2EUP, KB1XW, WA2HKS and KA2WFT summarizing the work done at the various repeater sites during 1994. An interesting addition to the program was a historical summary of each site discussed, outlining the early years of each repeater.

The evening concluded with the viewing of a video tape made by W2EUP at the various 1994 repeater events. The group ran out of time, however, and it had to be cut short. We can maybe persuade Gil to bring it to another meeting!

#### Major Work Done on 146.73!

If you haven't already noticed, the K2GUG 146.73 repeater is working quite well after some work by KB1XW, N2IE and W2EUP. See the article inside in the "Repeaters" column on page four.

#### Swap (and other neat) Nets

From the Liverpool ARC Newsletter

[Editor's Note: With the Auction this month, I thought that this would be an appropriate item for inclusion in the *Link*. For any of your goodies that don't sell at the Auction, you might want to check out one of the Swap Nets!]

#### **Swap Nets**

| Sun | 7.275  | 10 AM   | Georgia (signals are weak)   |
|-----|--------|---------|------------------------------|
| Sun | 7.275  | 11 AM   | Jerry, N4CJI                 |
| Sun | 3.942  | 4 PM    | Horse Traders                |
| Sun | 3.755  | 7:30 PM | Ontario Swap Shop            |
| Sun | 3.922  | 8:30 PM | Continental Traders Net (TX) |
| Mon | 3.898  | 7 PM    | Traders Net                  |
| Wed | 3.910  | 8 PM    | Horse Traders                |
| Thu | 3.8805 | 7:30 PM | AM                           |
| Fri | 3.975  | 9 PM    | Horse Traders                |
| Sat | 3.985  | 8:30 AM | South Carolina               |
| Sat | 7.275  | 10 AM   | [no title listed]            |
| Sat | 3.865  | 8 PM    | Drake, Tube & Old Stuff      |

#### Non Swap Nets

| Daily | 7.240  | 2 PM     | Wind Jammers              |
|-------|--------|----------|---------------------------|
| Sun   | 7.240  | 10 AM    | SWL Net                   |
| Sun   | 14.317 | 12 Noon  | Icom Net                  |
| Sun   | 14.345 | 12:30 AM | EME Net                   |
| Sun   | 14.230 | 12:30 AM | Slow Scan Net             |
| Sun   | 14.282 | 2 PM     | AMSAT Net                 |
| Sun   | 14.263 | 3 PM     | Collins Net (Tech & Swap) |
| Sun   | 21.455 | 5:10 PM  | HCJB SSB SWL              |
| Tue   | 3.840  | 9 PM     | AMSAT                     |
| Thu   | 1.903  | 9 PM     | Technical Net (lectures)  |
| Sat   | 14.334 | 10 AM    | GE Net                    |

### Buffalo Amateur Radio Repeater Association, Inc.

#### Club Officers & Directors

| President      | Stan Niesiolowski KB1XW | '96 | 282-7159 |
|----------------|-------------------------|-----|----------|
| Vice President | Bob Schneider AJ2G      | '95 | 837-1046 |
| Secretary      | Brian Neri WA2CWF       | '96 | 838-1673 |
| Treasurer      | Ed Swan KD2JW           | '95 | 877-0417 |
| Directors      | Voit Drankhan KA2WIO    | '96 | 941-5569 |
|                | Mark Lienert N2RJA      | '97 | 693-5960 |
|                | Steve Riek N2OIF        | '97 | 692-5669 |

#### Committees & Chairs

| Technical               | Gil Boelke W2EUP         |
|-------------------------|--------------------------|
| Link Editor             | Doug Alderdice KA2WFT    |
| Associate Editor        | Dave Sewhuk N2GH         |
| Membership              | Dick Diehl WB2JCB        |
| Roster & Passwords      | Keith Laudenslager K2DSN |
| Activities List         | Ed Swan KD2JW            |
| ID Badges               | KD2JW                    |
| Emergency Comm. Dir.    | Al Scheu KA2HGJ          |
| Erie County Emer. Coord | . Ray Baker N2DAY        |

#### Voice Repeaters

| Wethersfield | 145.17 - | KE2PM  |
|--------------|----------|--------|
| Grand Island | 146.73 - | K2GUG  |
| Boston       | 146.91 - | W2EUP  |
| Cherry Creek | 147.00 + | W2OXB  |
| Boston       | 224.82 - | W2EUP  |
| Wethersfield | 442.00 + | WB2HYP |
| Buffalo      | 444.00 + | WA2HKS |

#### Digital Repeaters

| W2EUP-1 (NIA | AGRA0) 145.59 | Niagara Falls  |
|--------------|---------------|----------------|
| K2IMF-1      | 145.01        | Out of Service |
| N2GH-1       | 145.59        | Out of Service |

#### **BARRA** Net

Stop by Sunday evenings at 7:00 pm and join the Erie County ARES/RACES net which meets on the 146.91 and 444.00 repeaters. N2DAY is net control.

#### BARRA Packet BBS

BARRA has a bulletin board area on the IPBUFF (N2NJH-5) packet/Internet gateway system. Connect through any local node that shows IPBUFF in its node list. IPBUFF is also available directly on 145.63 MHz. Access the BARRA area by typing 'A BARRA' at the IPBUFF prompt. Check out IPBUFF for late-breaking news and other announcements.

#### **Editor's PTT**

So far, putting the *Link* together has been an interesting experience in information management, appropriately enough for the current times. Just a few days ago I was scratching my head wondering what I could put in this issue as I had precious little. Then, some of the club exchange newsletters and a press release about the scholarships (see page 4) came in and I am swimming in material! Now it's what can be held for another month, should this go on page one or an inner page, etc. Arrgh!

In looking through the exchange newsletters, I was surprised and honored to see page three of the December *Link* duplicated in its entirety in the Harrisburg (PA) Radio Amateur Club's newsletter! A post-it note stuck to that page had a note from their editor saying that he has been pushing for a dues increase in their club and printed ours to show their membership what other clubs are charging. That page also included our advertising rate schedule and in speaking with that club's president (an old college chum of mine) I find that HRAC has "borrowed" our advertising rates, too. It's nice to know that BARRA still sets the pace for other clubs!

Also in the HRAC newsletter there were a pair of articles from W3HVE about "Tales of Old-Time Radio" that give an interesting look into hamming in the 1930's. One of his articles appears on page three this month, and his other article will appear in the April issue. I hope that his articles give some insight to the newer hams among us about hamming in the days before appliance operating, and some pause for recollection among our members who were there.

Finally this month, on page five you will find an article which should help you get on the "on ramp" to the Information Super Highway, ham radio style, through the local IPBUFF (N2NJH-5) system, operated by our own Karl Weir. We are lucky to have such a system available to us through the efforts of dedicated people like Karl and other members of the Packet Association of Western New York (PAWNY). If you find yourself making a lot of use of the IPBUFF system, consider joining the PAWNY group, it's only \$10.00 a year. Members' dues help pay for the dedicated connection to the Internet.

I hope to see everyone for a good turnout at the BARRA Auction. See you there!

KA2WFT

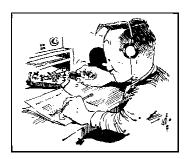

Get the word out about the Auction!

The *Link* is published monthly by BARRA, the Buffalo Amateur Radio Repeater Association, Inc. The opinions expressed herein, however, are not necessarily those of the Board of Directors, nor of BARRA. Letters to the editor are solicited and must be signed. Names and addresses will be withheld if requested. Material for the *Link* should be sent to the Editor:

Buffalo Amateur Radio Repeater Ass'n P.O. Box 507 N. Tonawanda, NY 14120-0507

or may be submitted electronically to the editor's CompuServe address: 73323,672. If submitting through the Internet, the full address is 73323.672@compuserve.com The editor may be reached by telephone in the evenings at (716) 833-8375.

#### A WORD ON ARTICLES

Articles for the *Link* on any subject, technical or general interest, are always welcome and encouraged. When submitting material to the *Link*, please type it if possible. Remember that the editor reserves the right to make necessary changes including reformatting and condensing for space and that Full Membership may be obtained by writing articles.

#### LINK DEADLINES

All material must be submitted to the Editor by the end of the month previous to the issue (e.g. December 31st for the January issue), or by mail or electronically by that date. Of course, if the material is received earlier than that date, you will have a better chance of getting your article in the next issue. All advertising is subject to the same deadline.

#### ADVERTISING

Want-Ads are free to BARRA members and are published in the next available issue. Ads from other hams are accepted free on a space-available basis. Ads appearing in other club newsletters with which BARRA has an exchange agreement are reprinted on a space-available basis.

Display advertising is available at the prevailing rates. Business card size is currently \$2.00/mo. Contact the editor for rates for other sizes.

#### **DUES**

| Basic membership rate \$20.00                                |  |  |
|--------------------------------------------------------------|--|--|
| Family member in the same household as first member          |  |  |
|                                                              |  |  |
| Discounts from basic rate                                    |  |  |
| Senior Citizen (65+)5.00                                     |  |  |
| Disabled                                                     |  |  |
| Voting member5.00                                            |  |  |
| Full-time student with ID5.00                                |  |  |
| Each new member recommended1.00                              |  |  |
| <b>Note:</b> A voting member is a member who has performed a |  |  |
| service for BARRA (e.g. helped out at an activity, written a |  |  |
| Link article, etc.).                                         |  |  |

#### **Tales of Old-Time Radio**

Ham Radio's devotion to public service is alive and well today even as it was years ago. The nature of our participation has changed greatly due to the improved communication available today ... repeater, RTTY, packet, underground systems, etc.

Back in the 1930 era most communication for public utilities and common carriers was handled by overhead phone and telegraph wires. Those systems were highly vulnerable to everything nature could dish out. Such was the case in 1933 when a major blizzard put the DL&W [Delaware, Lackawanna & Western] Railroad out of business. The DL&W was a vital carrier from New York City to Buffalo and overhead wires were down along the way.

Newark, NJ, my location, was a vital station stop for the DL&W, and I was recruited into a relay system of many hams to get the trains moving. I say "relay" because most of the CW stations were low power (5 to 10 watts). Phone stations were few, and even high power CW was rare due to the "No Money" syndrome following the market crash of 1929.

For three days any trains that moved did so by scheduling via ham radio. It was a great experience; we learned a lot, especially about railroad lingo. They speak a language all their own.

Again, we had to explain our amateur status to grateful company executives who wanted to reward us with money and equipment - a no-no when you are a ham. It was reward enough when we got rave publicity in the local and New York papers all along the line.

Tom Freedom, W3HVE (ex W2CWD) From the Harrisburg Radio Amateur's Club newsletter

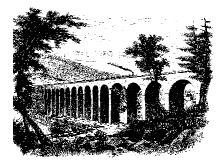

Any railroad buffs among us (other than the editor)? What is the name and location of the bridge pictured at left? The answer will be printed in the next *Link*.

#### **Want Ads**

Want-Ads are accepted FREE from BARRA members. Non-members may also submit ads free and the ads will be printed subject to space available. Also as space permits, want-ads from other club newsletters with which BARRA has an exchange arrangement will be printed.

**QSL CARDS:** I can make QSLs even with your personal picture. Will make the QSLs to your desire and design them your way. For information contact Bob Umberger, W2RPS, 15819 Blue Skies Dr, N Fort Myers, FL 33917.

### **REPEATERS**

Our Machines that go "KerChunk" in the Night

**146.73** - In early January, the transmitter final amplifier appeared to fail, resulting in low signal strength. KB1XW visited the site just before the January meeting and found the output power to be 5½ watts. Some receive problems were also noted and Stan changed the antenna connection from the 200' antenna to the recently repaired 700' level.

After the January meeting, KB1XW and N2IE visited the repeater again and looked things over and decided that the machine needed to be pulled. They took the repeater to the GLB shop.

At the shop, the repeater receiver was found to have 35  $\mu$ v sensitivity for 12 dB SINAD!! Talk about deaf! Further prowling around found a flaky antenna interconnect and a helical adjustment with some internal corrosion. Sensitivity is now in the proper 0.2  $\mu$ v range. The transmitter was checked and found to be OK, though there may still be some sort of intermittent that caused the machine to drop back to  $5\frac{1}{2}$  watts.

The duplexer was checked and found to be in reasonable order. Insertion loss on the receiver side was initially 3.4 dB and was readjusted to 2.4 dB. Transmit side insertion loss is 1.5 dB. The repeater delivers 52 watts out of the duplexer.

After reinstallation at the WUTV site, the repeater was reconnected to the 700' antenna.

- **146.91** The link to the 444.00 machine was experiencing some problems and W2EUP and KB1XW made a trip out to the site. A faulty audio jumper lead was found to be the culprit and was replaced. The link was down again a few days later but at the moment it is being blamed on a CPU glitch in the micro.
- **145.17** No change since last month's report.
- **147.00** No change since last month's report.
- **224.82** While at the site to find the 444.00 link problem, W2EUP and KB1XW checked out this machine and it appears to be in proper working order.
- **442.00** The link from Cole Rd to this repeater continues to have problems. One day it works well, and another day things act rather strangely. There also appears to be a signal source of some kind that appears at times on the input freq that causes WB2HYP to put the repeater into PL mode to lock out the noise.

#### Ham Radio Scholarships Available

The Foundation for Amateur Radio, Inc., a non-profit organization with headquarters in Washington, DC, plans to administer 56 scholarships for the academic year 1995-96 to assist licensed Radio Amateurs. The Foundation, composed of over seventy-five amateur radio clubs, fully funds five of these scholarships with the income from grants and its annual hamfest. The remaining 51 are administered by the Foundation without cost to the various donors.

Licensed Radio Amateurs may compete for these awards if they plan to pursue a full-time course of studies beyond high school and are enrolled in or have been accepted for enrollment at an accredited university, college or technical school. The awards range from \$500 to \$2,000 with preference given in some cases to residents of specified geographical areas or the pursuit of certain study programs.

Additional information and an application form may be requested by letter or QSL card, postmarked prior to April 30, 1995 from:

FAR Scholarships 6903 Rhode Island Ave College Park, MD 20740

## **Home Study Courses From FEMA**

If you have an interest in developing your knowledge of emergency preparedness [as radio amateurs, we are used to helping out in various areas of emergency preparedness - Ed.], you may want to consider taking the free home study courses available through FEMA (the Federal Emergency Management Agency). There are currently seven courses available: The Emergency Program Manager, Emergency Preparedness USA, Radiological Emergency Management, Hazardous Materials: A Citizen's Orientation, Portable Emergency Data System, and A Citizen's Guide to Disaster Assistance.

The time to complete each course varies with the particular course, ranging from four hours to 14 hours. Each course has an "open book" test at the end of it. If you pass the course with at least a 75% score, you will receive a Certificate of Achievement. If you are interested in obtaining college credits, that too is possible by paying a small fee to a special college. Military Retirement Points can also be earned.

To obtain information or register for the courses, write to: Federal Emergency Management Agency, Emergency Management Institute, Home Study Program, 16825 S. Seton Ave, Emmitsburg, MD 21727-9986.

Thanks to N2WUV for submitting this info

# Accessing the Internet from IPBUFF

Through the efforts of BARRA member and former *Link* editor Karl Weir, N2NJH, and the Packet Association of Western New York (PAWNY), a dedicated Internet link has been made to the IPBUFF (N2NJH-5) packet system. This means that every amateur with packet equipment can get on the Internet to access other Amateur Packet Radio Network (AMPRNet) systems *throughout the world*, as well as send and receive e-mail with the millions of other Internet users around the world.

Over the next few issues, your editor will try to provide enough information to get you on to this exciting new gateway and even do a little "ham-surfing" on the Internet. There will be a fully-detailed manual on accessing the IPBUFF system available from N2NJH in the near future. Until then, you will have to do with the editor's own stumblings, interpretations and experiments with a pre-release version of Karl's manual.

The IPBUFF system is an Internet *gateway*, which means that the potential exists to access almost anything on the Internet from an amateur packet radio station. This month we will look at some simple beginning procedures, namely a Telnet session with the online callbook at UB, and an overview of electronic mail basics.

#### WHAT DO I NEED?

The only equipment you need is your basic amateur radio packet station: radio, TNC, terminal device. Vintage of the TNC is not important - your editor runs an ancient [sorry, Gil] GLB PK-1 from home. Most, if not all, hams now are using computers as the terminal device, which is handy for capturing data to a disk for later printing or review, as well as up- and down-loading of binary files, though there probably is someone out there using an old VDT or printing terminal like a DecWriter or Model 43 Teletype. Any of these are OK.

#### LOG ONTO IPBUFF

Connect to IPBUFF directly on 145.63 MHz, which should be accessible for just about everyone in the greater Buffalo area. If you cannot connect directly, look for IPBUFF on the node list of your local packet radio node. After connecting you are presented with the "alphabet soup" PBBS-type prompt.

#### LET'S USE THE GATEWAY

There is a 65K resource file available on the system which lists all of the gateways around the world and the services they may provide. Your editor hasn't figured out how to get that file yet, but there is an abbreviated list available by issuing the command: F CONNECTS (More on what the F command does next time)

We will pretend that we have read the RESOURCE guide or CONNECTS list and we will access the ham call database at UB. The command to do this (and it looks strange) is:

```
T 128.205.32.2 2000 \downarrow (\downarrow = press enter)
```

This is a *telnet* command to connect to another system, essentially turning IPBUFF into a digipeater between you and the Internet.

After typing the telnet command above, you will be almost instantly connected to the callbook server at UB and you will get

the prompt:

```
*** connected to 128.205.32.2:2000
Callbook v1.3 Bug reports to bowen@cs.buffalo.edu
Type 'help' for help
```

You can get help on all of the things you can do at this ">>" prompt by typing help and pressing enter. Basically, to look up the name and address of a ham, you can enter his call as follows:

call ka2wft ↓

After a few moments your machine will display the information:

```
Call-Sign: KA2WFT Class: EXTRA
Previously: SAME CALL Class: ADVANCED
Real Name: DOUGLAS A ALDERDICE Birthday: XXXXXXXX
Mailing Address: 126 MERCER AVE, BUFFALO, NY 14214
Valid From: OCT 13, 1987 To: OCT 13, 1997
```

You can continue to look up calls in this fashion, or use one of the other options displayed on the help screen mentioned above. When you are finished, type

quit ↓

which will return you to the IPBUFF system. **NOTE** it is extremely important that you exit out of the system(s) to which you have telnet-ed, rather than just doing a disconnect on your TNC. Failing to do so will unnecessarily tie up busy circuits.

#### E-MAIL

With the inception of the Internet connection to IPBUFF, every ham now has an Internet mail address! You can exchange correspondence with other Internet users around the world on whatever system they use. **NOTE:** Since we are accessing the Internet through an AMPRNet connection, all e-mail traffic, in or out, must be compliant with Part 97 of the FCC rules. The sysops of IPBUFF will and do screen every piece of e-mail to or from IPBUFF users to verify Part 97 compliance.

To receive mail at IPBUFF, tell your correspondents to send your messages to:

yourcall@hamgate.sunyerie.edu As an example, your editor's address is:

ka2wft@hamgate.sunyerie.edu

Remember to advise your correspondents of the Part 97 compliance rule!

To send mail, it works very much like sending packet mail, and addressing is slightly different than a straight Internet-type address. IPBUFF forwards mail through a "middleman" which has to be taken into account in the address.

At the IPBUFF prompt, type:

S user%host@hamgate.sunyerie.edu ↓

As an example to send mail to the editor's CompuServe account from IPBUFF:

S 73323.672%compuserve.com@hamgate.sunyerie.edu From there it works just like sending a packet message! Enter a subject for your message, type your message, and type /EX or control-Z on a new line to exit out of mail. Answering "Y" to the final prompt Send? (Yes/No) gets your message going on its way.

Next time we will look at some of the other functions and features available on IPBUFF, but feel free to get in on the fun yourself before then!

Buffalo Amateur Radio Repeater Ass'n Post Office Box 507 N. Tonawanda, NY 14120-0507

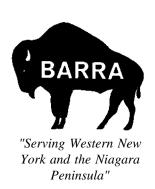

#### FIRST CLASS MAIL

#### Calendar of Events

#### **GENERAL MEETINGS**

All general membership meetings are held at St. Bartholomews Episcopal Church, Brighton and Fries Rds, Tonawanda, across from Kenmore East HS.

**Monday, February 20, 1995** - Annual BARRA Auction! Dust off those goodies you don't use any more and turn them into CASH! Auction begins at 7:30, doors open at 6:45 pm.

### REMEMBER THAT THERE IS NO MEETING IN MARCH, NOR WILL THERE BE A LINK!

Monday, April 17, 1995 - Program by W2EUP and K2DSN on using the BARRA micro at Cole Rd for linking, autopatch, etc. A micro identical to the one at Cole Rd will be available for hands-on off-air practice!

NO GENERAL MEETINGS IN MARCH, MAY, AUGUST, OR NOVEMBER The *Link* is not published in those months

#### **BOARD MEETINGS**

Board Meetings are held the second Monday of every month at GLB Electronics, 151 North America Drive (formerly Commerce Pkwy), West Seneca. The meetings begin at 7:30 pm and members are always welcome to sit on a meeting or bring concerns to the board.

#### TECHNICAL COMMITTEE

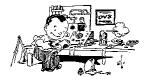

The Technical Committee has work parties every Wednesday evening, 8:00 pm, at GLB Electronics. Stop by and give a hand to a repeater or other BARRA project!

The Technical Committee has formal meetings the first Friday of each month around 7:30 pm at GLB. Come on out to BARRA's own CCITT (Coffee & Crumpets Interrupted by Technical Talk), where progress of current projects is evaluated and new projects are planned. The meetings usually conclude with munchies at a nearby restaurant.